# Advanced Python Web Dev Using Flask, Part 4 of 9: Passwords

#### page 1

**Meet the expert: Jorge Escobar is an engineer at FINDMINE. In addition to being a consultant and working with companies like** MongoDB, Venmo and Knewton he also has a passion for teaching and is an instructor for Stone River eLearning

**Prerequisites:** • Good knowledge of the Python programming language

- Good knowledge of the Flask web framework
- Basic knowledge of HTML, CSS and jQuery

#### **Runtime:** 23:48

**Course description:** The course goes through the process of building a social web application using Python Flask and the most popular document store database in the market: MongoDB. We will go over modeling best practices, how to build efficient indexes and how to interact with it using the popular MongoEngine ORM. This course starts with User Registration Emails, Confirmation code Functionality and how to forget and reset passwords

#### **Course outline:**

#### **User Registration Email**

- **Confirmation Code**
- Introduction
- User Registration Email
- Confirmation Code
- Summary

## **Confirmation Code**

# **Functionality**

- Introduction
- Confirmation Code Functionality
- Summary

#### **Confirmation Code Testing)**

- Introduction
- Confirmation Code Testing
- Forgot and Reset password Form Work
- Summary

### **Forgot and Reset password**

- Introduction
- Forgot and Reset password
- Summary

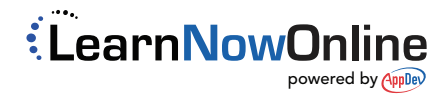